# **Auf einen Blick**

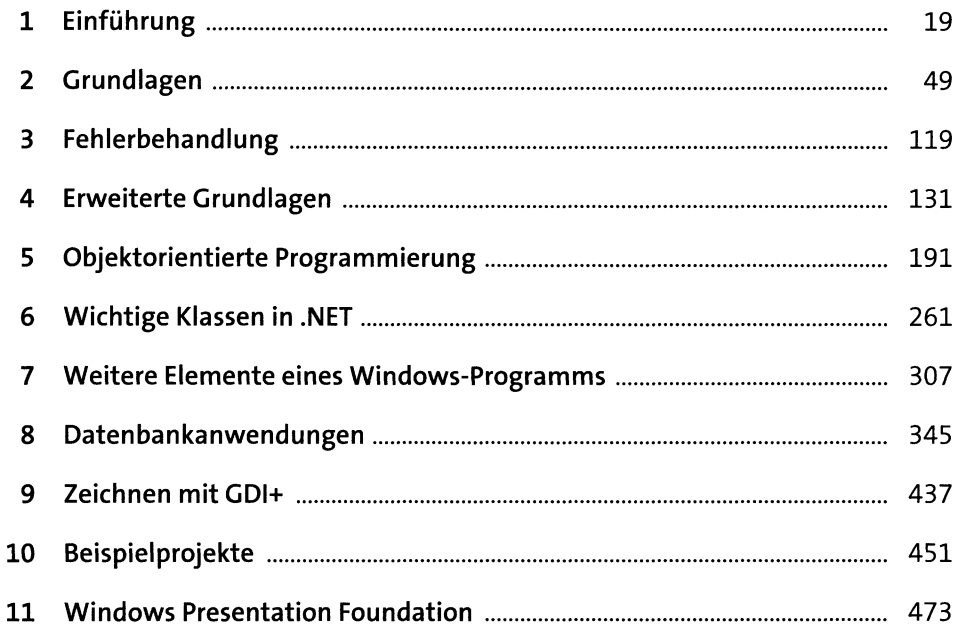

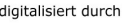

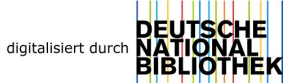

# **Inhalt**

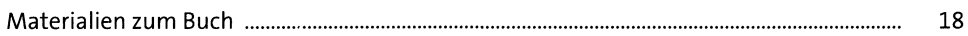

#### Einführung  $\mathbf{1}$ 19  $1.1$ 19  $1.2$ 20  $1.3$ 21  $1.4$ 21  $1.5$  $22$  $1.6$ 22 1.6.1 22  $1.6.2$ 26  $1.6.3$ 27 1.6.4 30 165  $30<sub>o</sub>$ 1.6.6 32 1.6.7 33 168 34 1.6.9 34 35 1.6.10 1.6.11 35  $1.7$ 36  $1.7.1$ 36  $1.7.2$ 37  $1.7.3$ 38  $1.7.4$ 39  $1.7.5$ 40 1.8 41  $1.8.1$ 41 1.8.2 43 43 1.8.3 1.8.4 45 1.8.5 46

### Grundlagen  $\overline{2}$

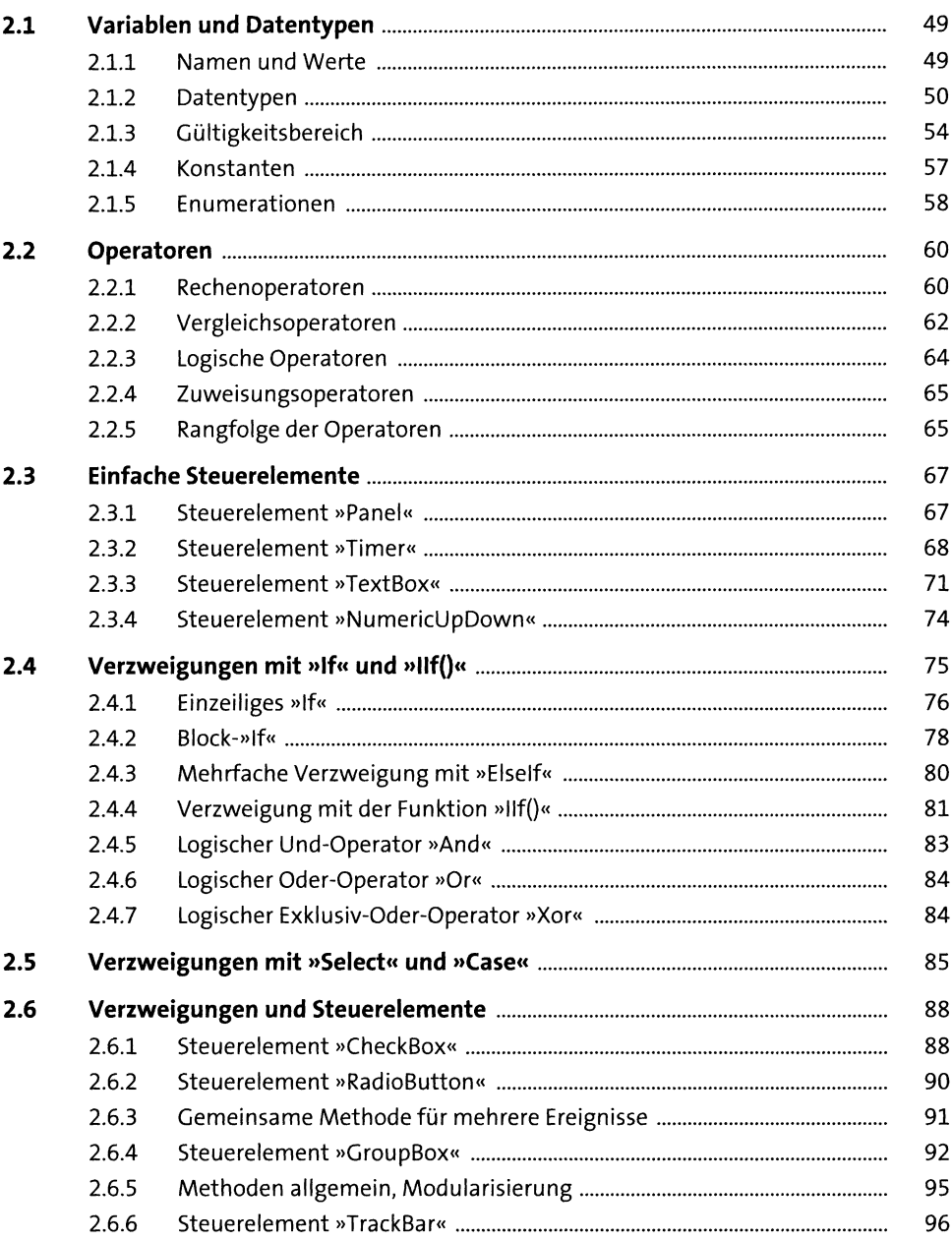

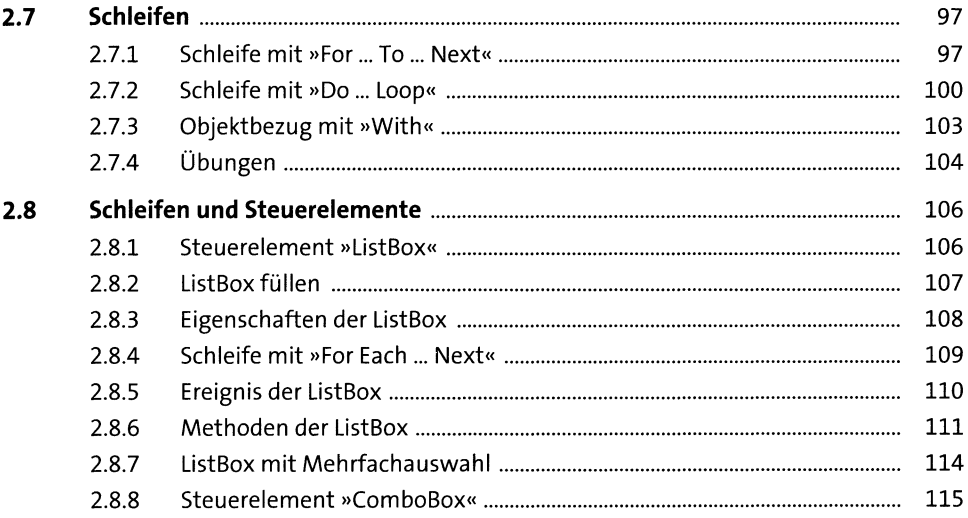

#### Fehlerbehandlung  $\overline{\mathbf{3}}$

 $3.1$ 119  $3.2$ 120  $3.3$ 120  $3.3.1$ 121 122  $3.3.2$  $3.4$ 123 123  $3.4.1$  $3.4.2$ 125  $3.4.3$ 126 127  $3.5$ 128  $3.5.1$ 129  $3.5.2$ 

## Erweiterte Grundlagen  $\overline{\mathbf{4}}$

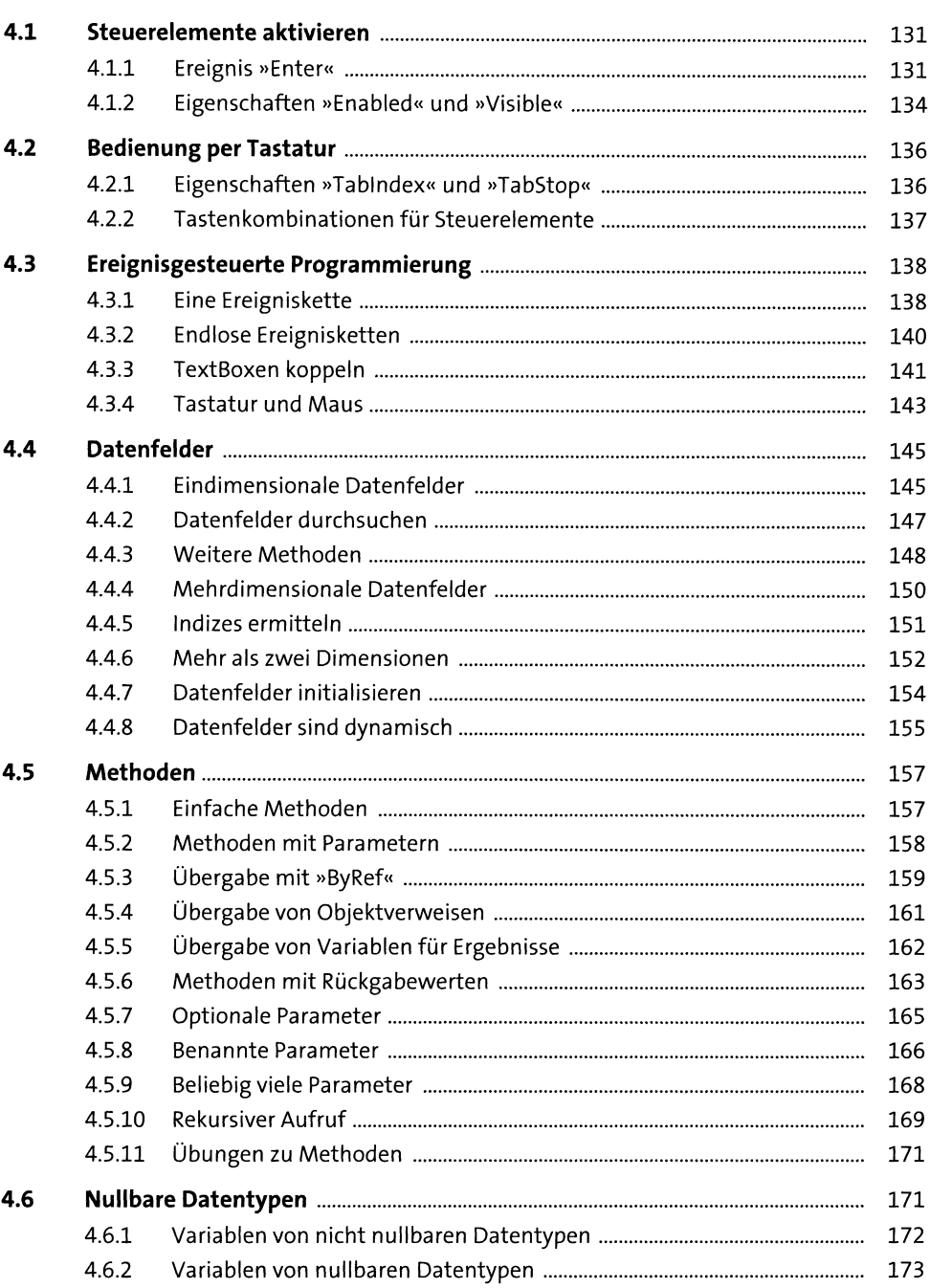

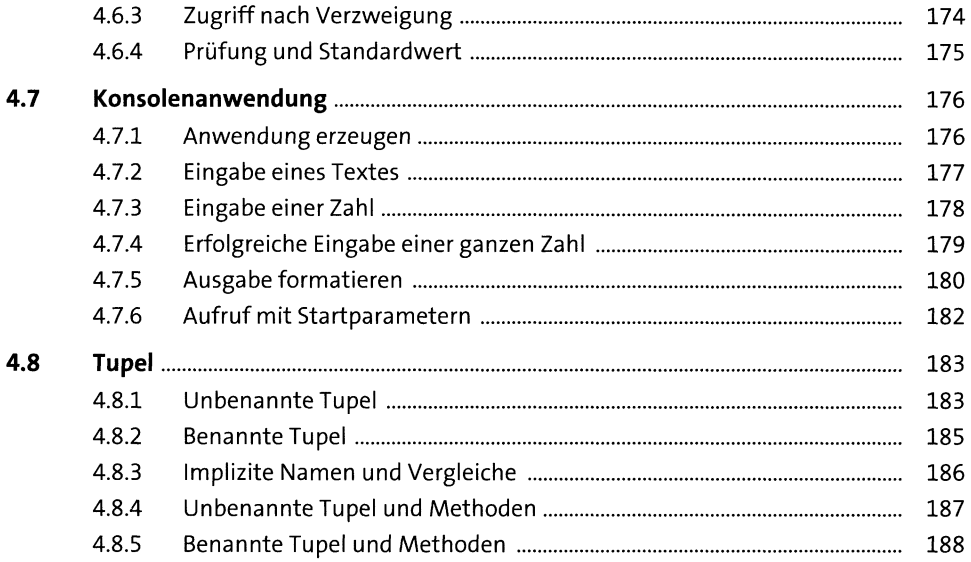

#### Objektorientierte Programmierung  $5<sub>1</sub>$ 191

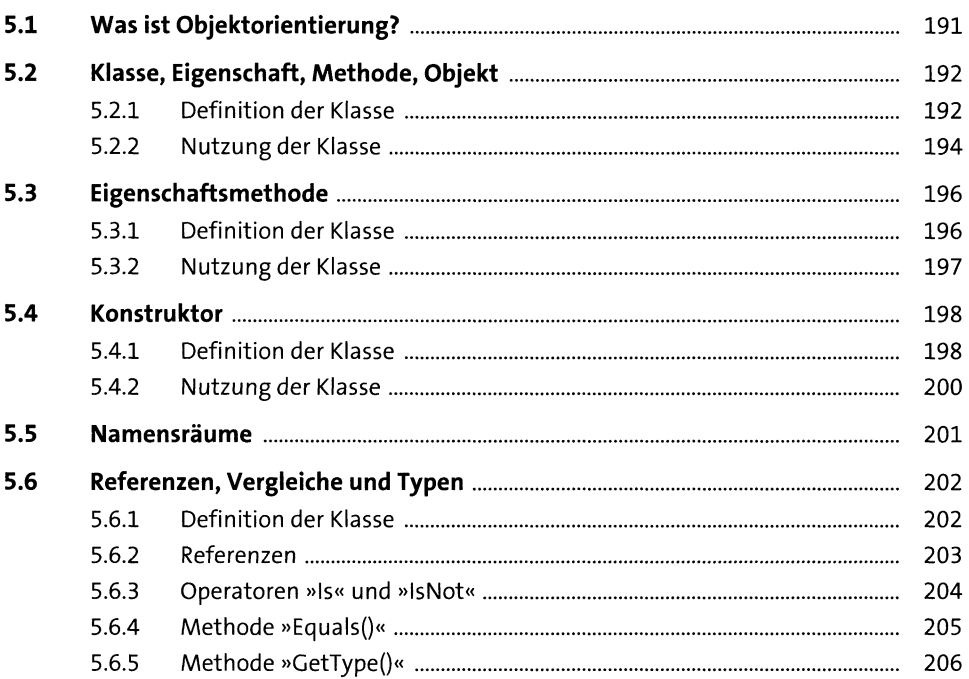

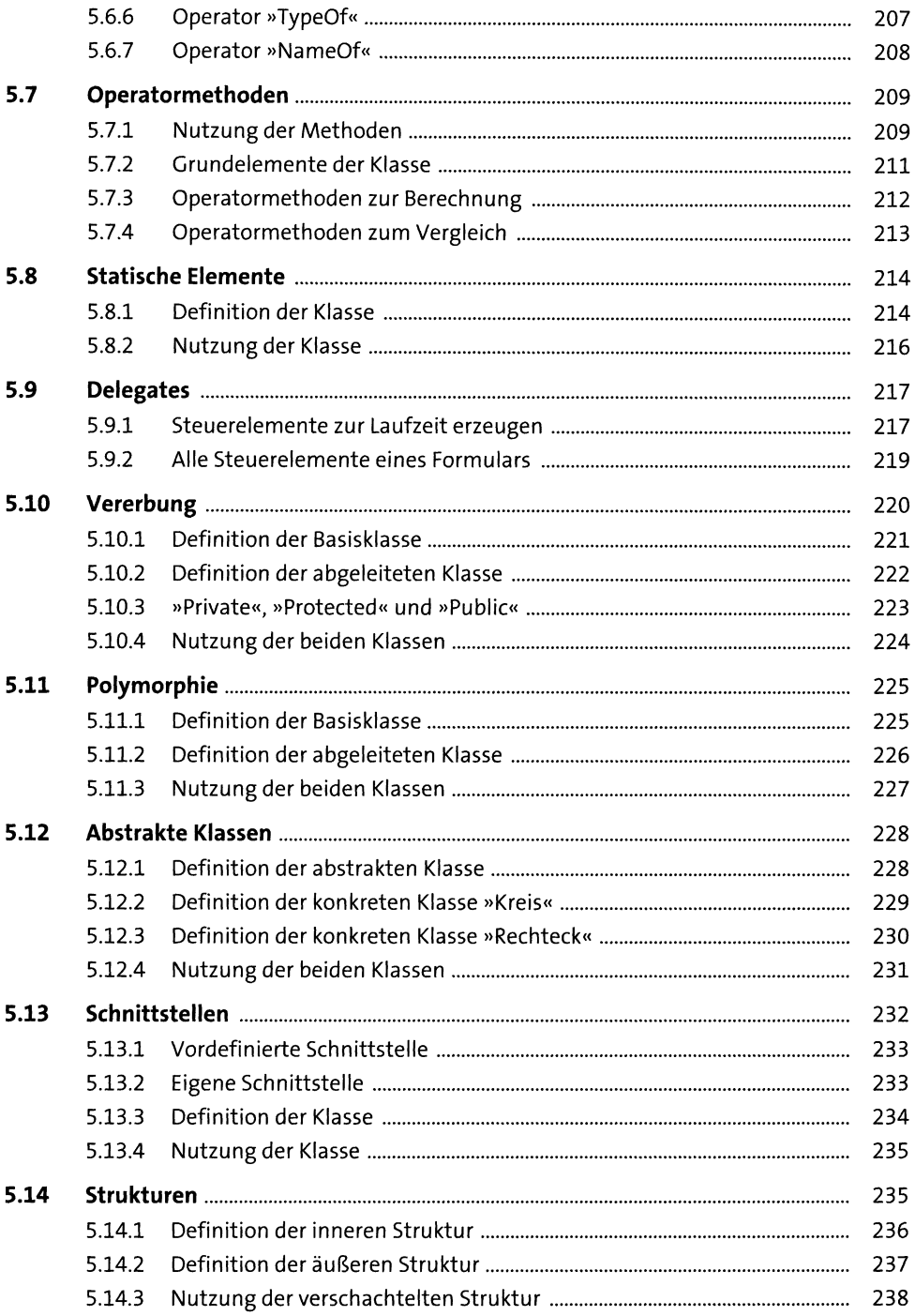

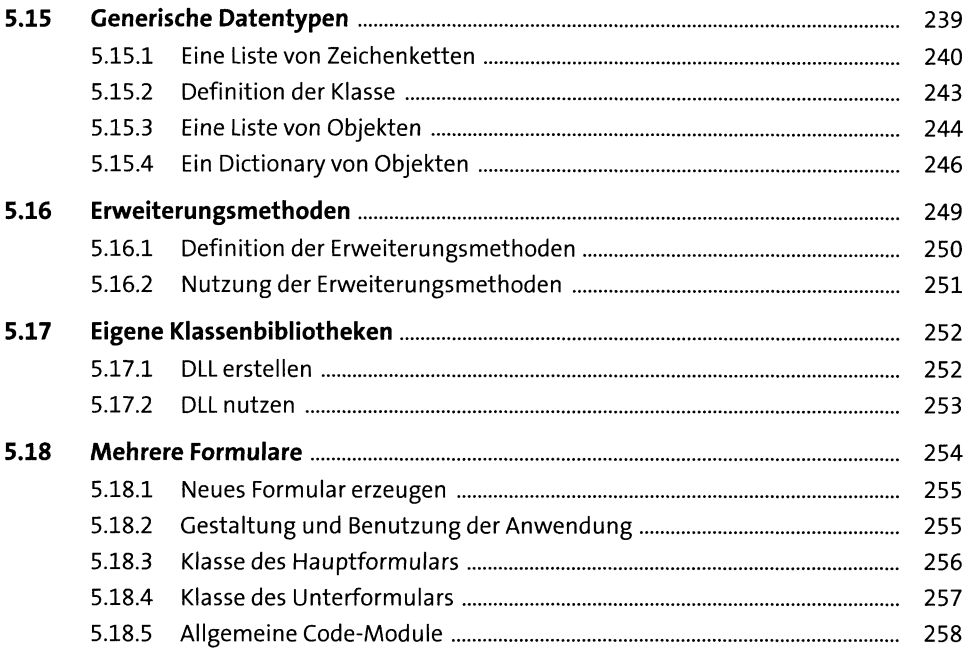

## Wichtige Klassen in .NET  $6<sup>1</sup>$

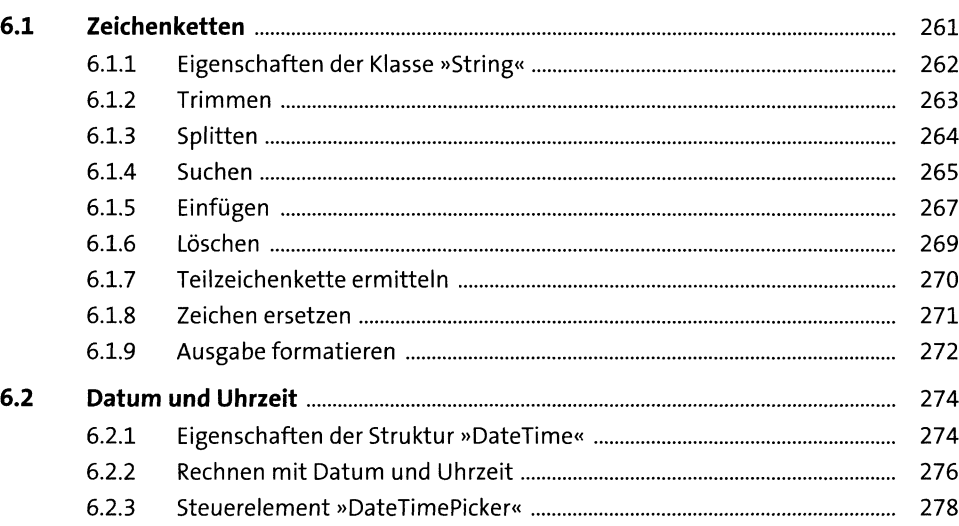

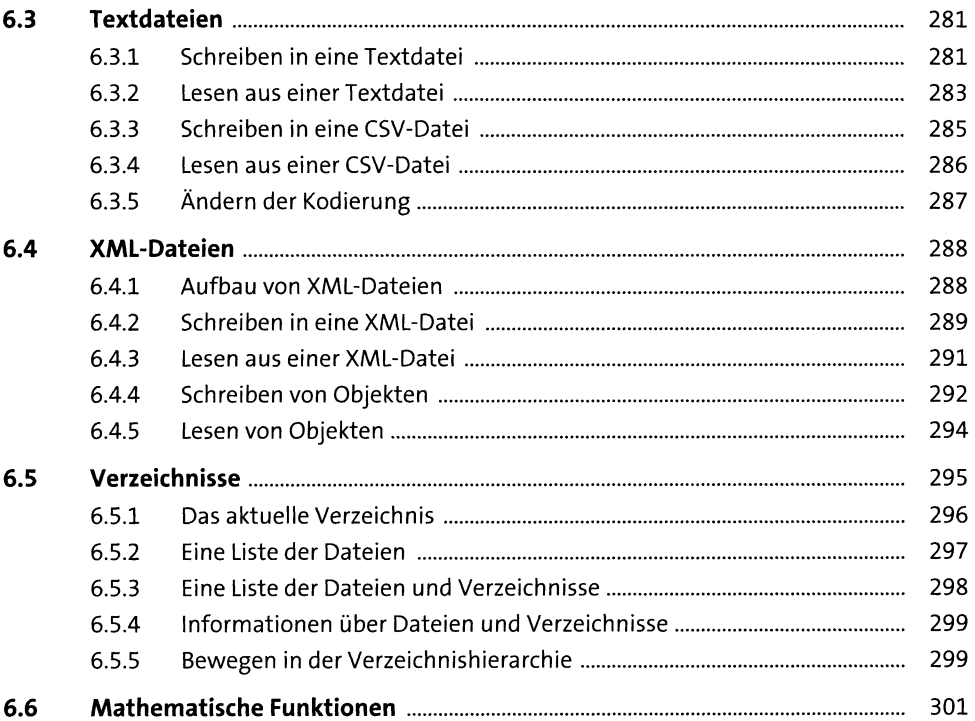

#### Weitere Elemente eines Windows-Programms  $\overline{\mathbf{7}}$ 307

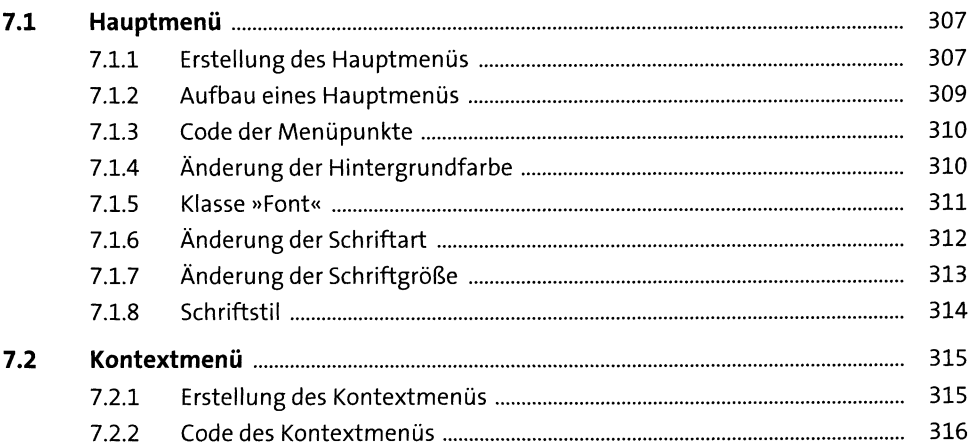

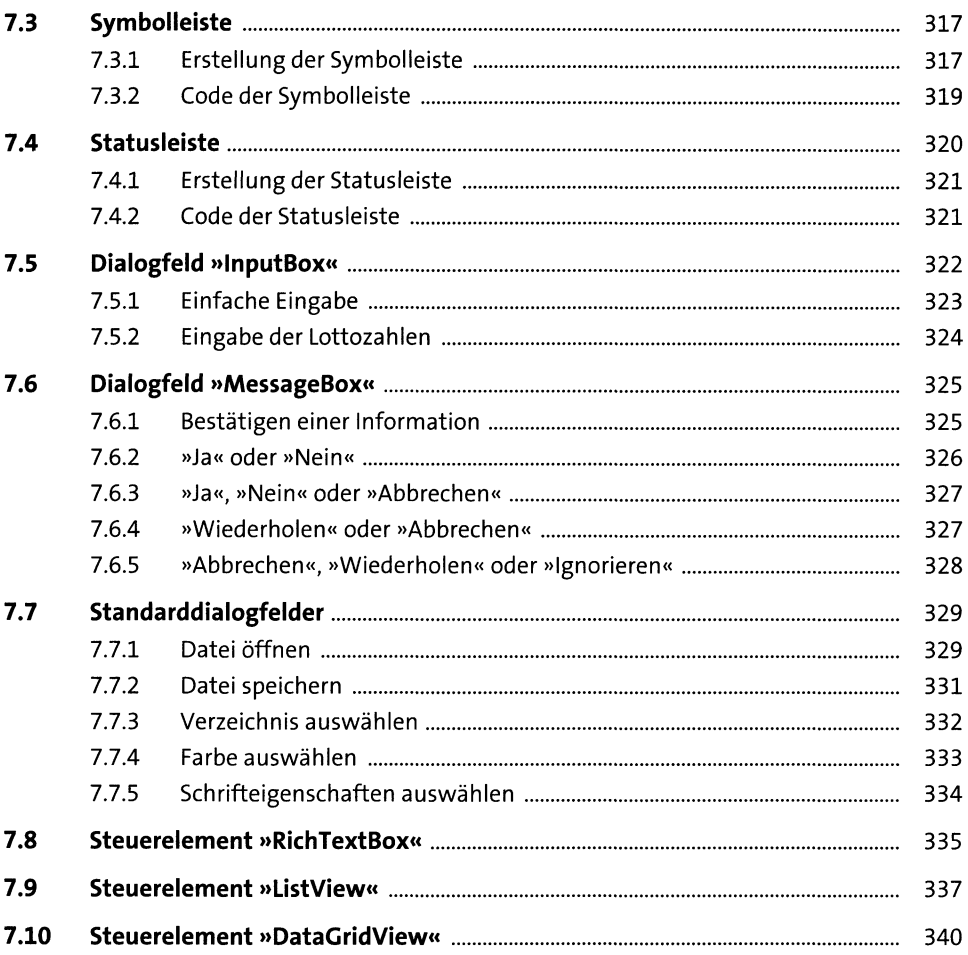

## Datenbankanwendungen 8

![](_page_9_Picture_17.jpeg)

![](_page_10_Picture_4.jpeg)

![](_page_11_Picture_529.jpeg)

#### Zeichnen mit GDI+  $9<sub>o</sub>$

![](_page_12_Picture_18.jpeg)

### 10 Beispielprojekte

![](_page_12_Picture_19.jpeg)

![](_page_13_Picture_24.jpeg)

#### $11$ **Windows Presentation Foundation**

![](_page_13_Picture_25.jpeg)

![](_page_13_Picture_26.jpeg)

![](_page_13_Picture_27.jpeg)